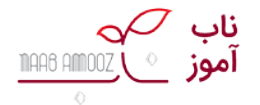

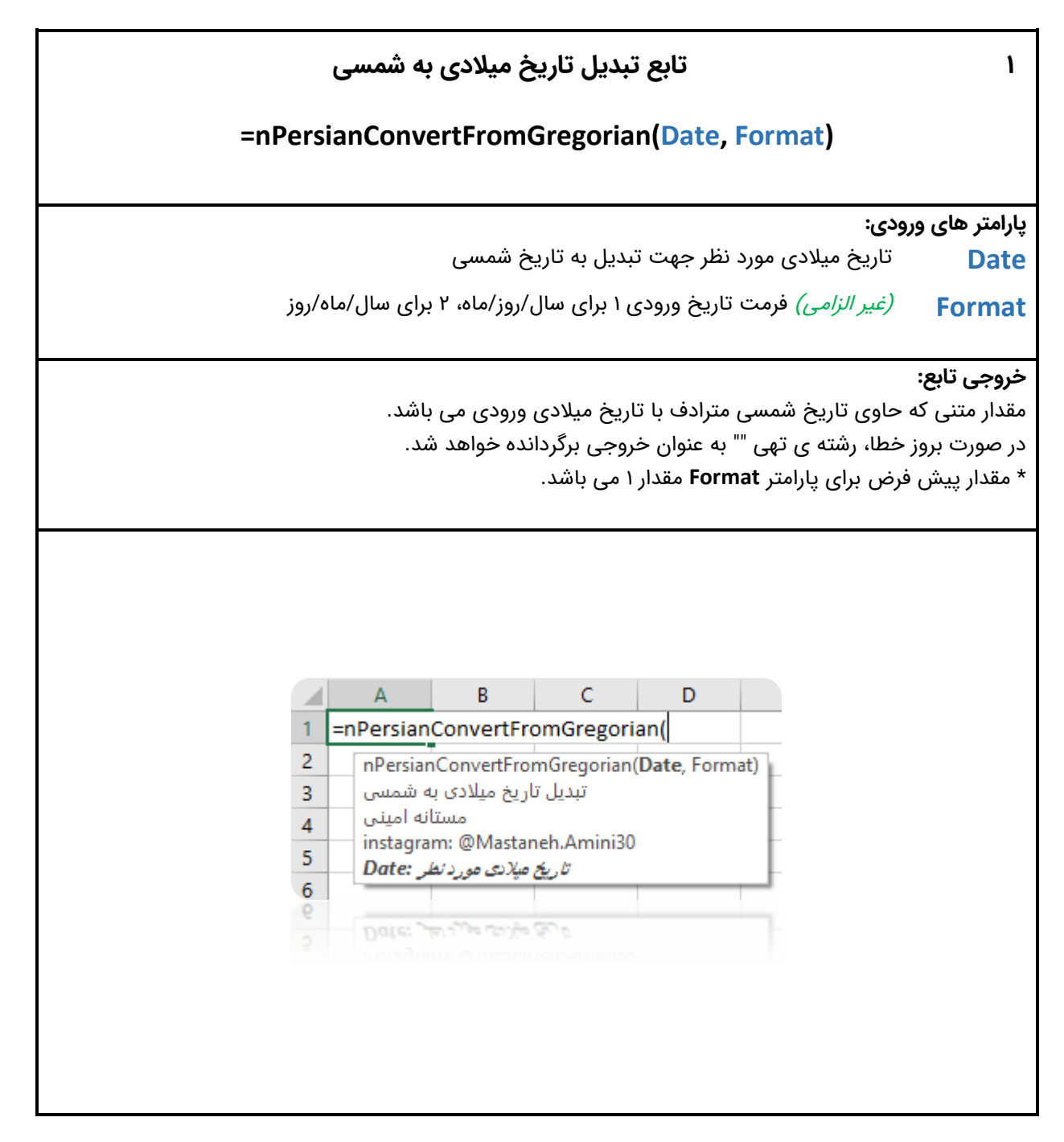

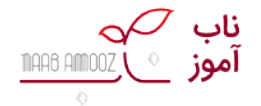

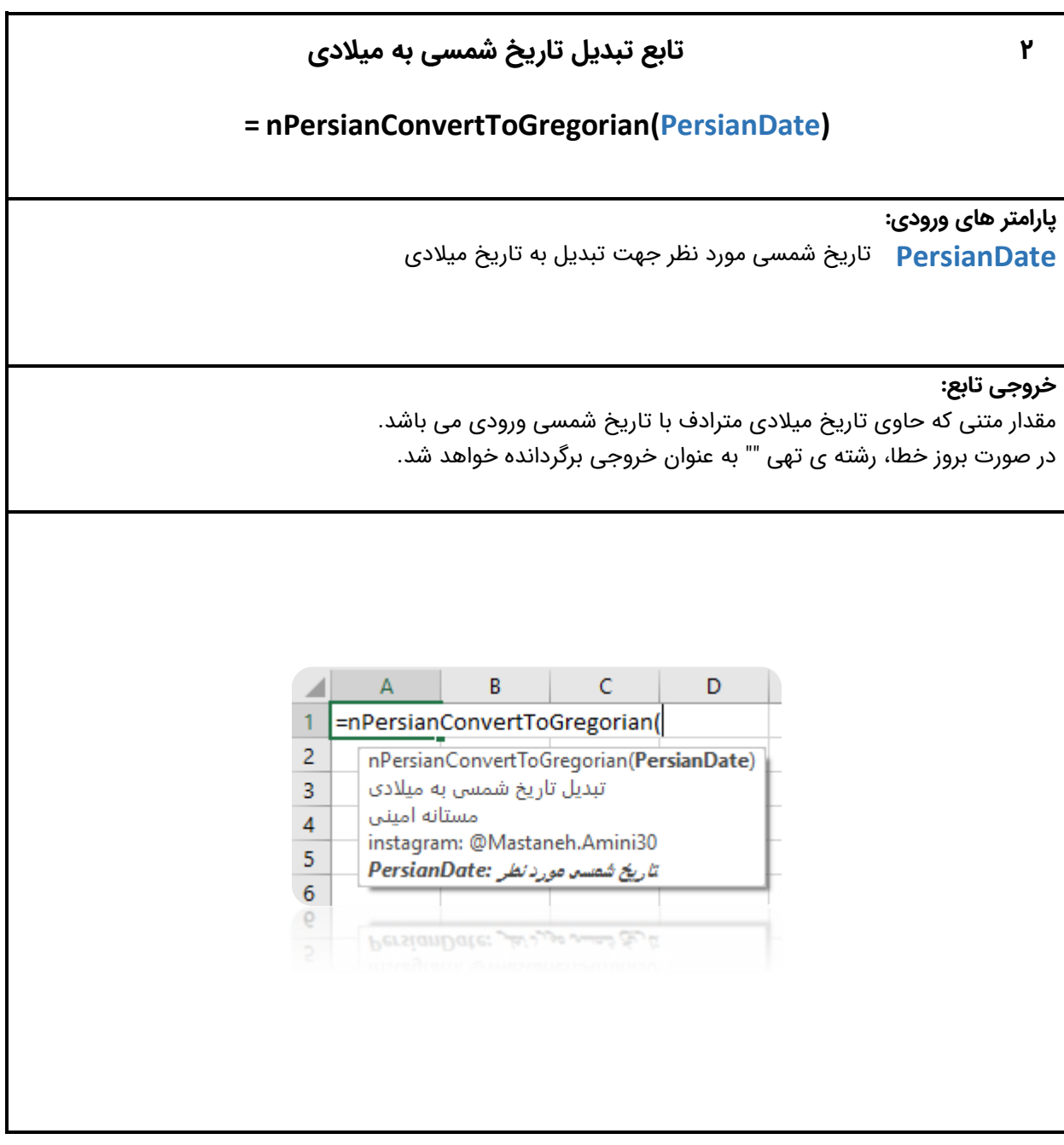

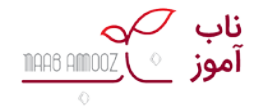

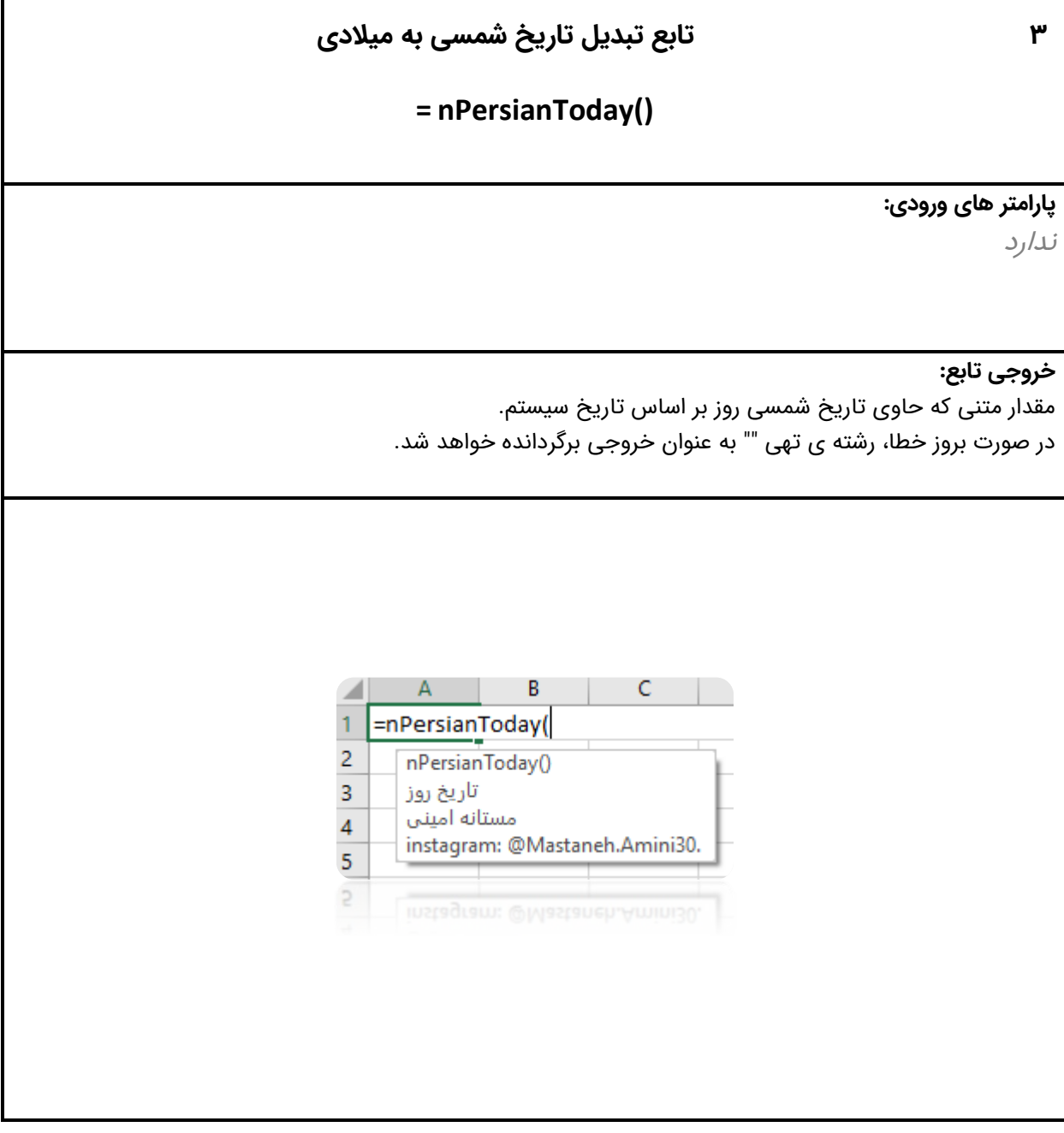

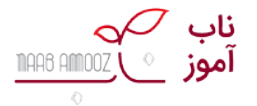

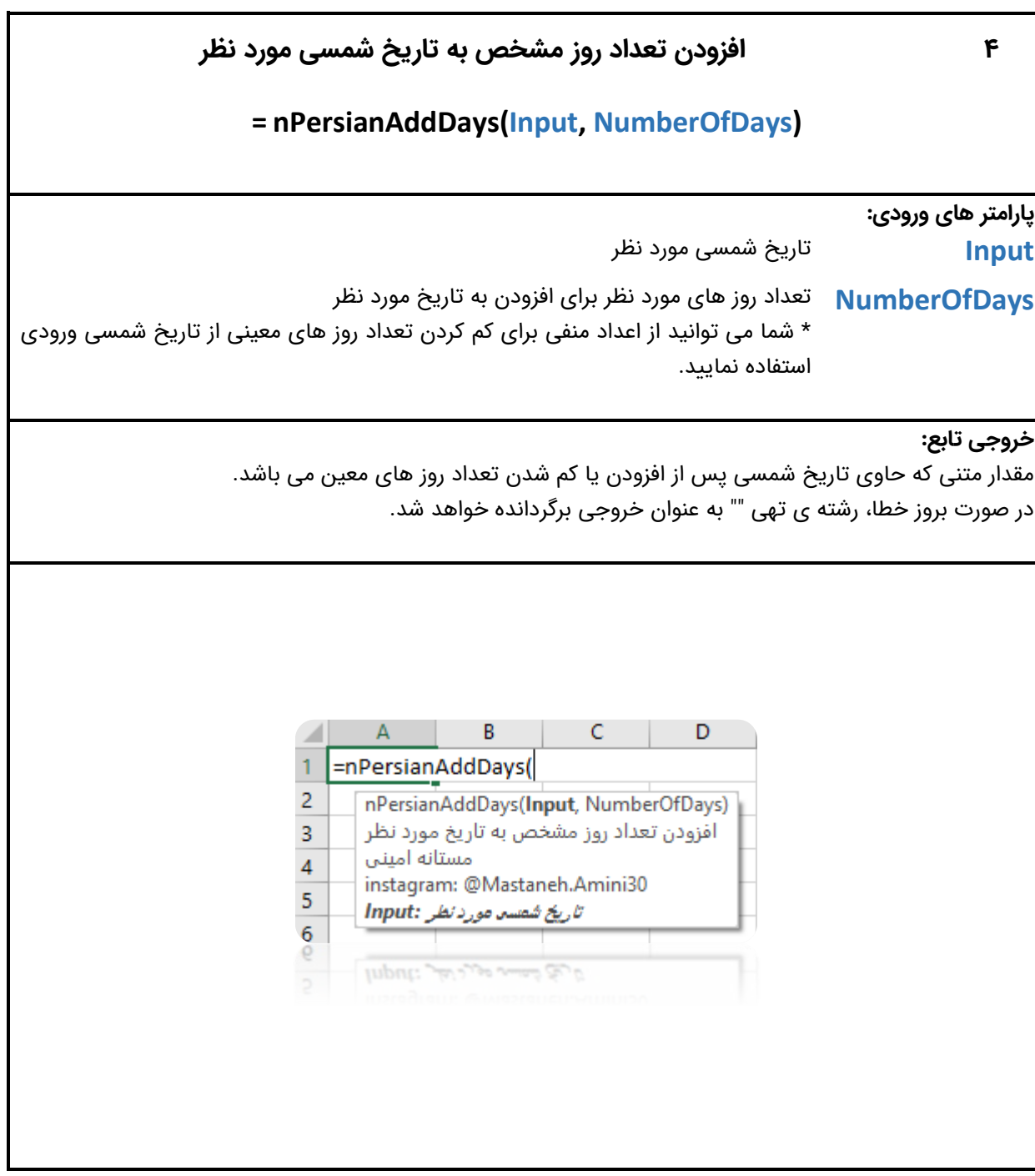

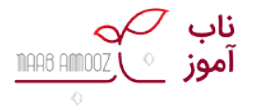

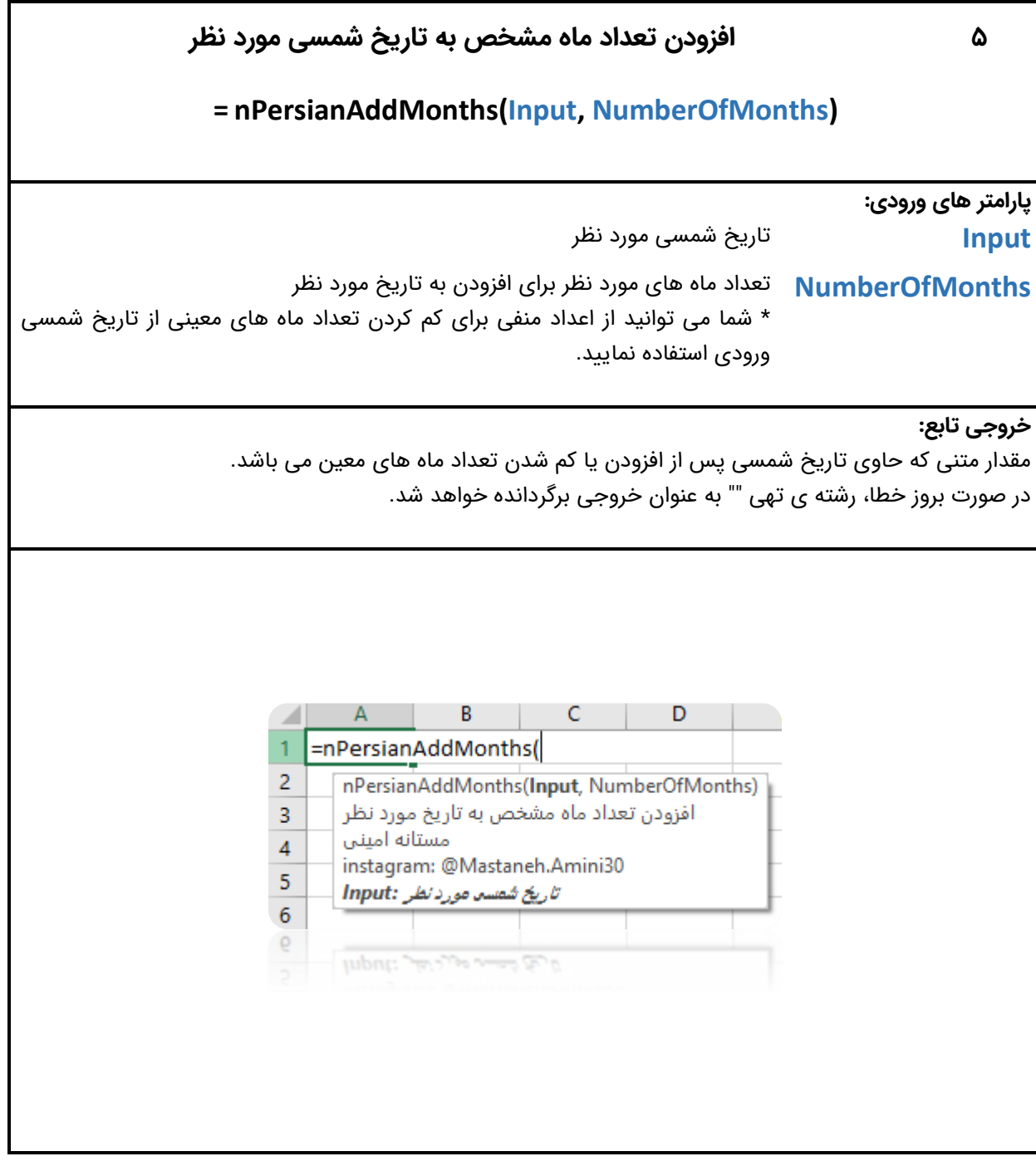

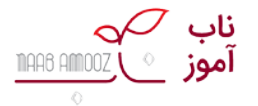

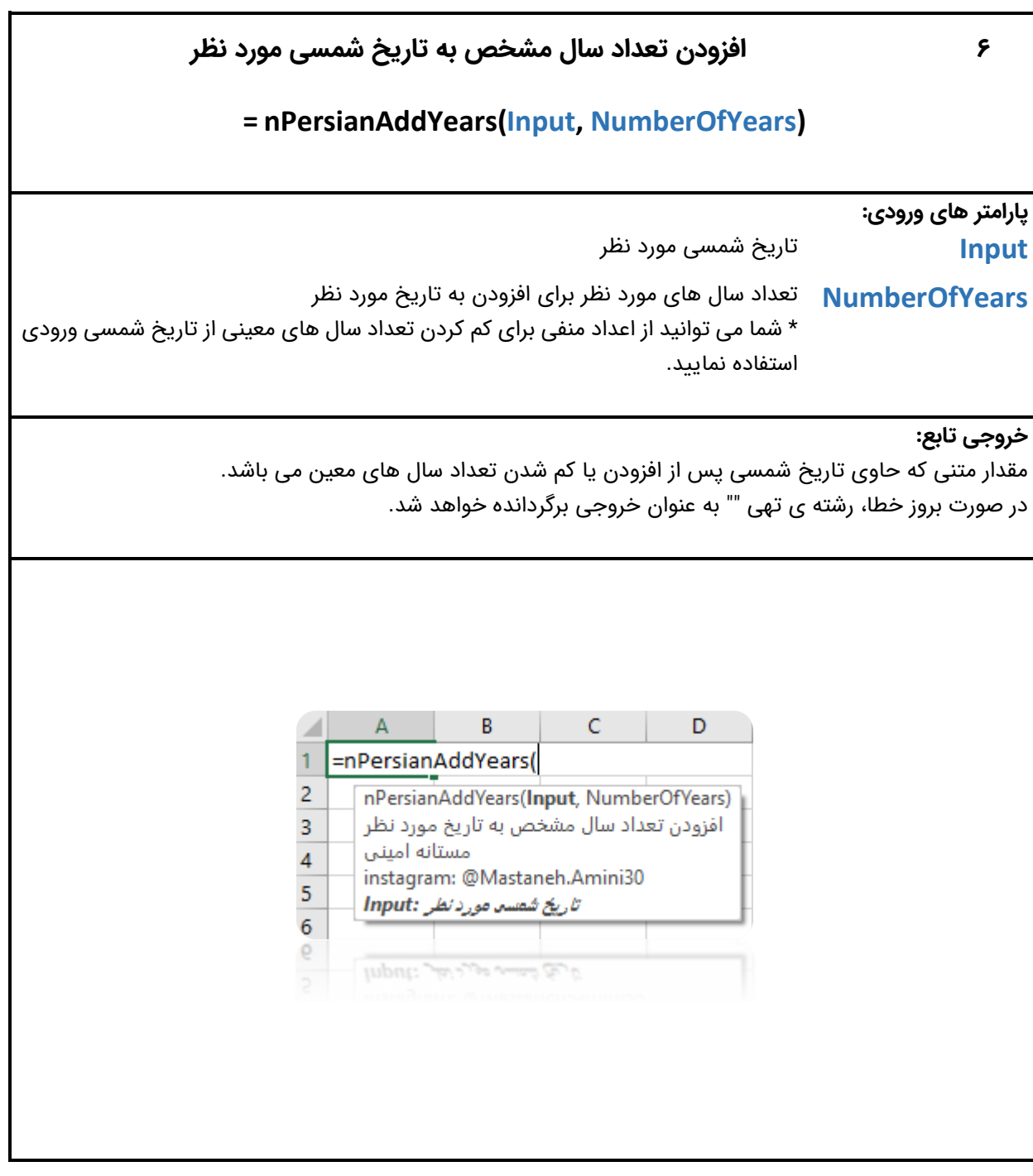

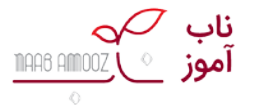

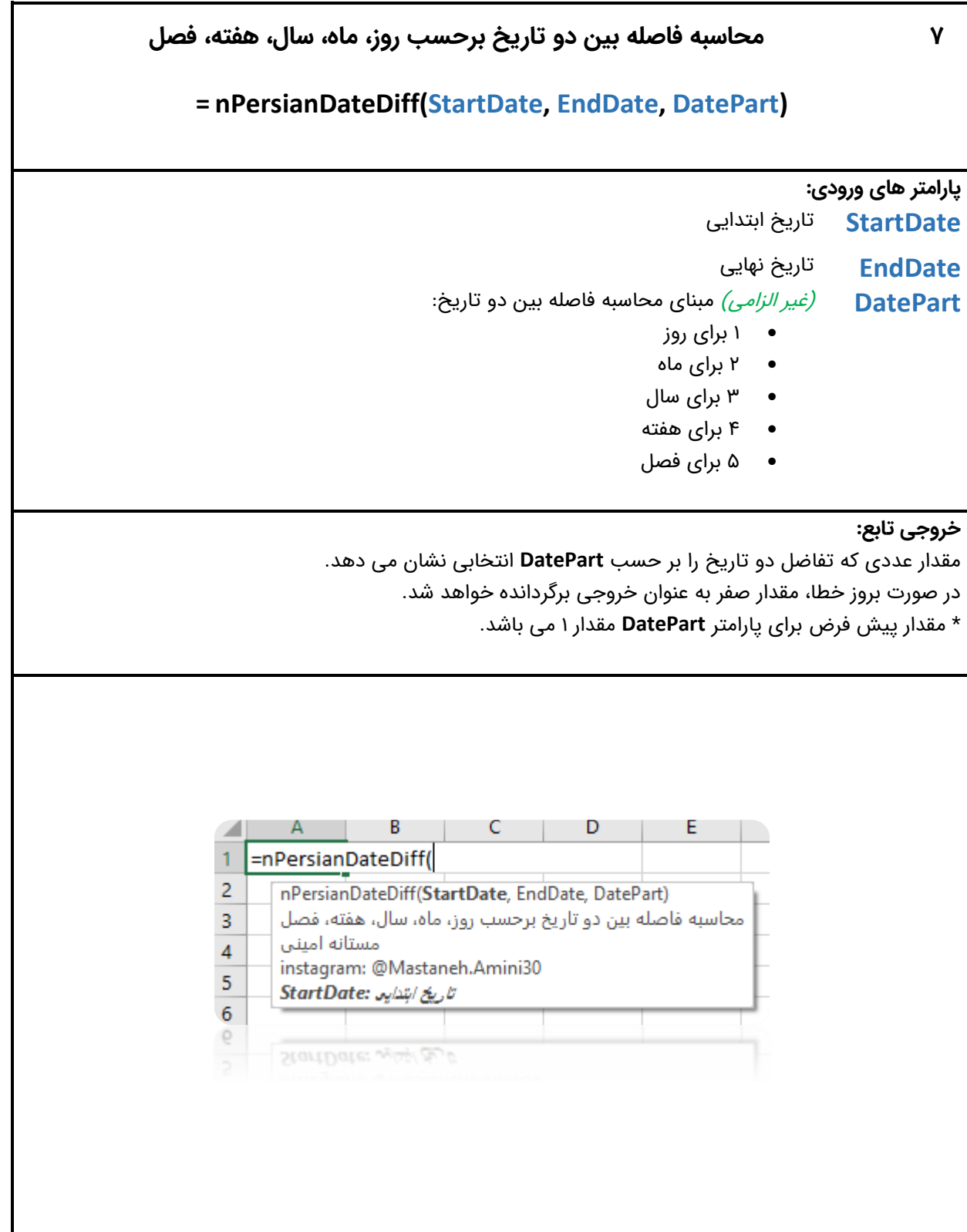

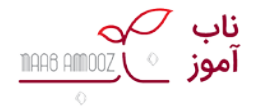

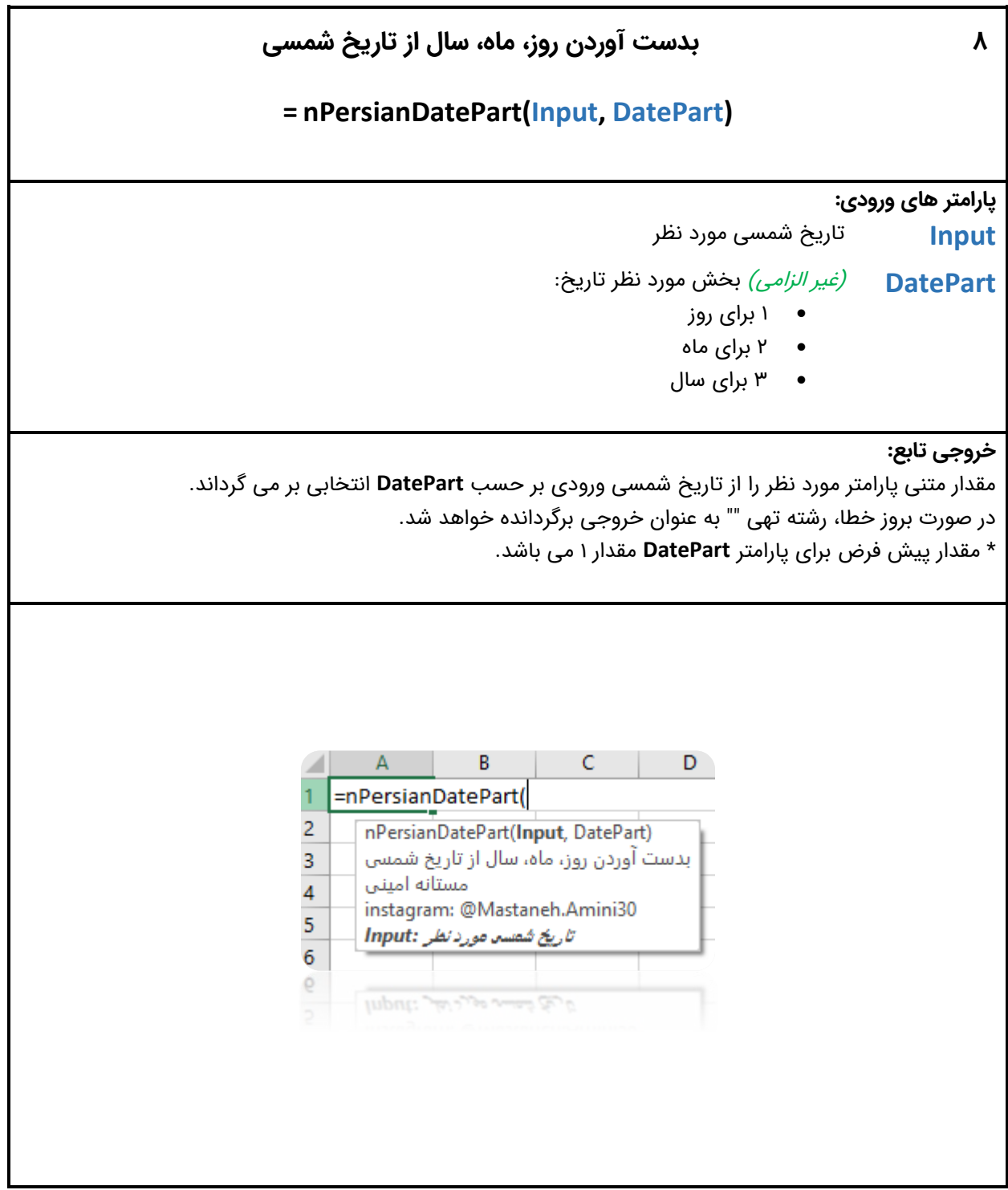

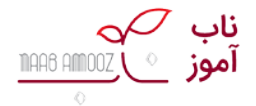

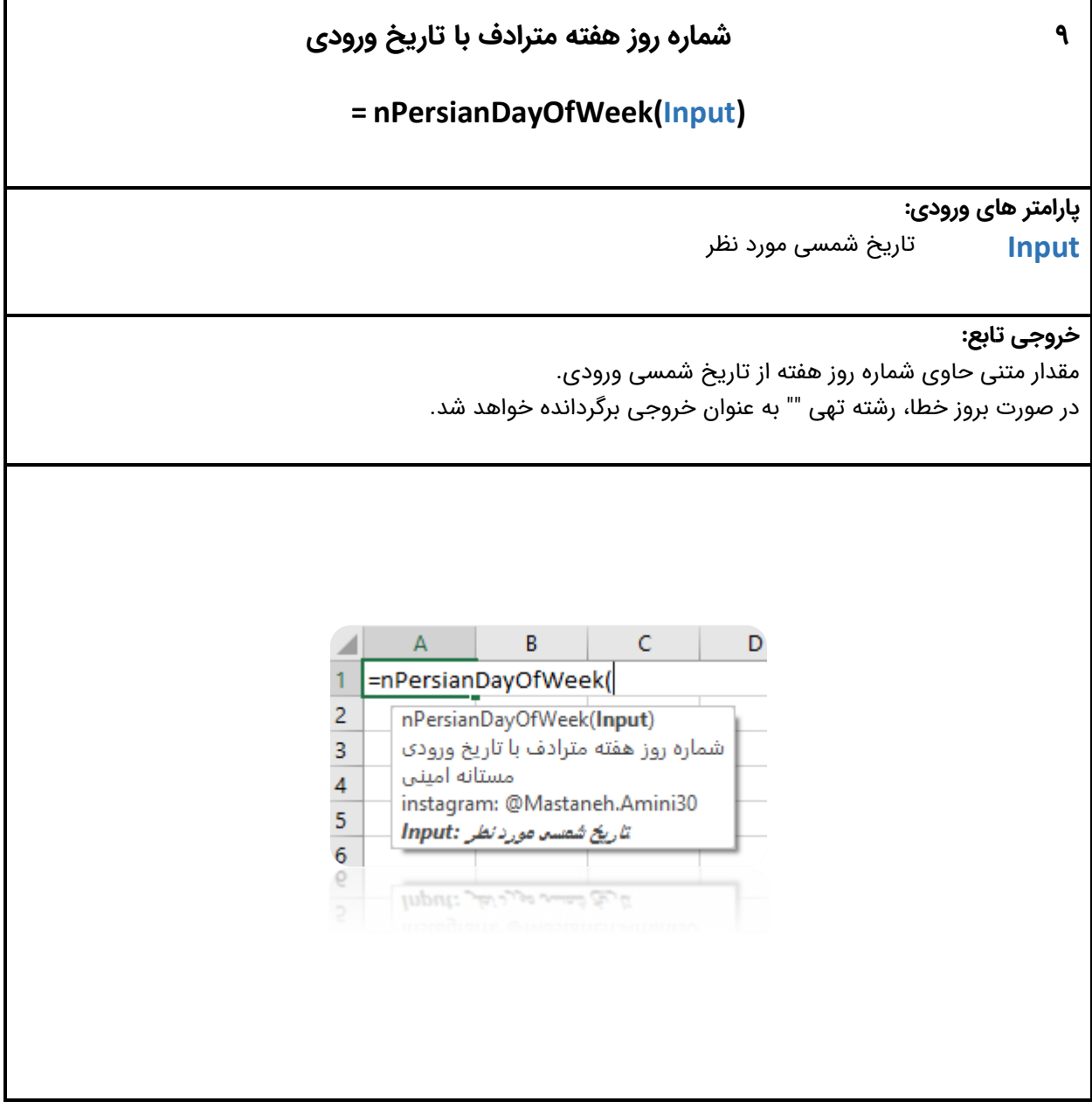

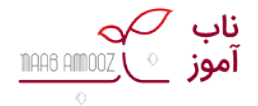

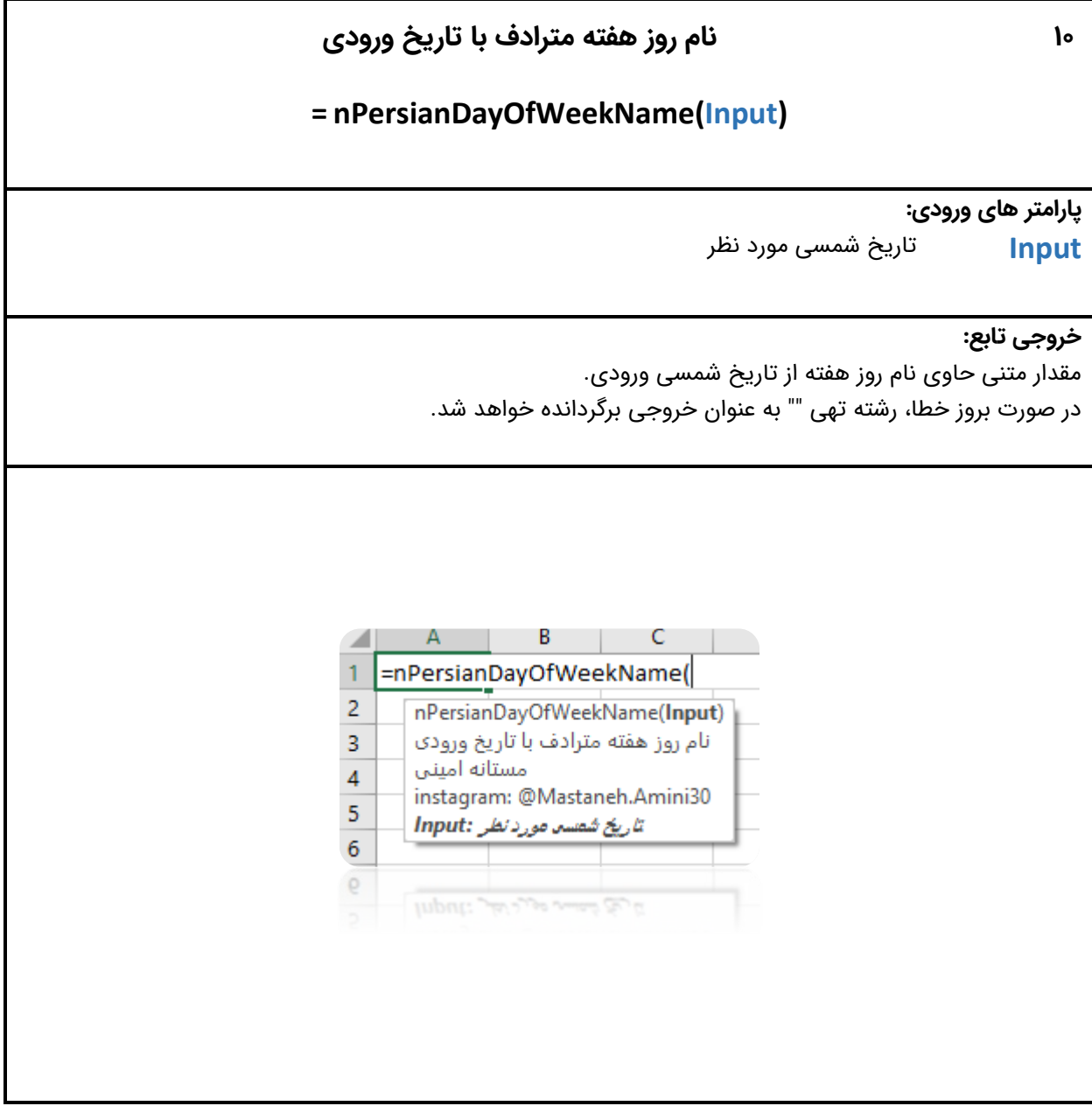

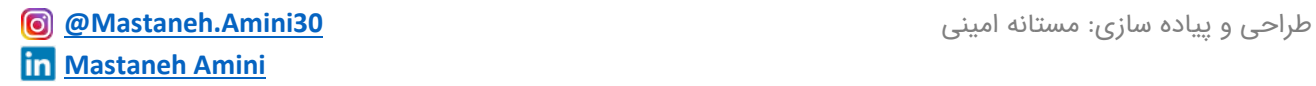

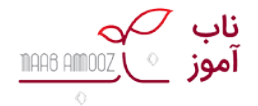

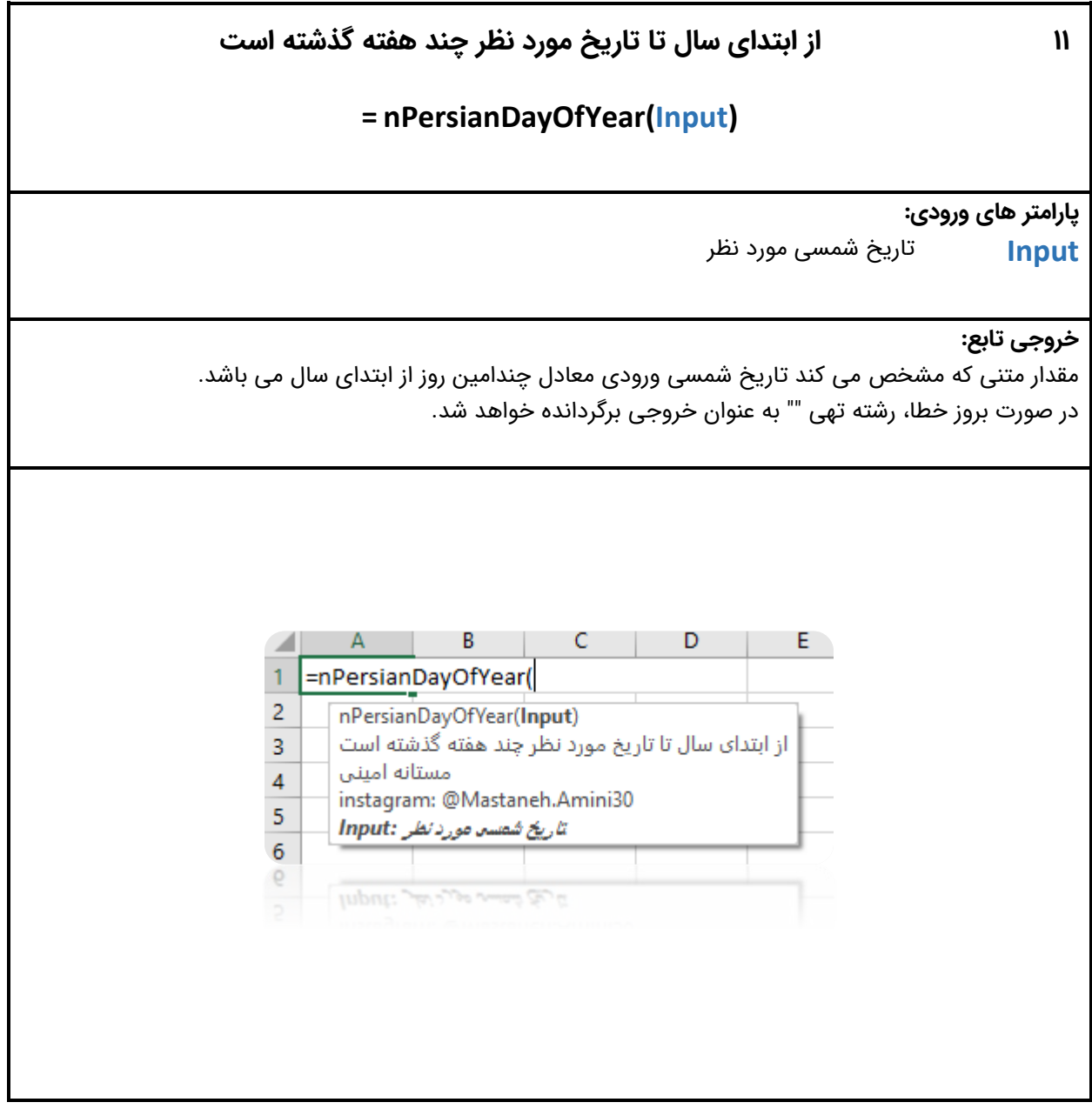

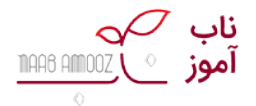

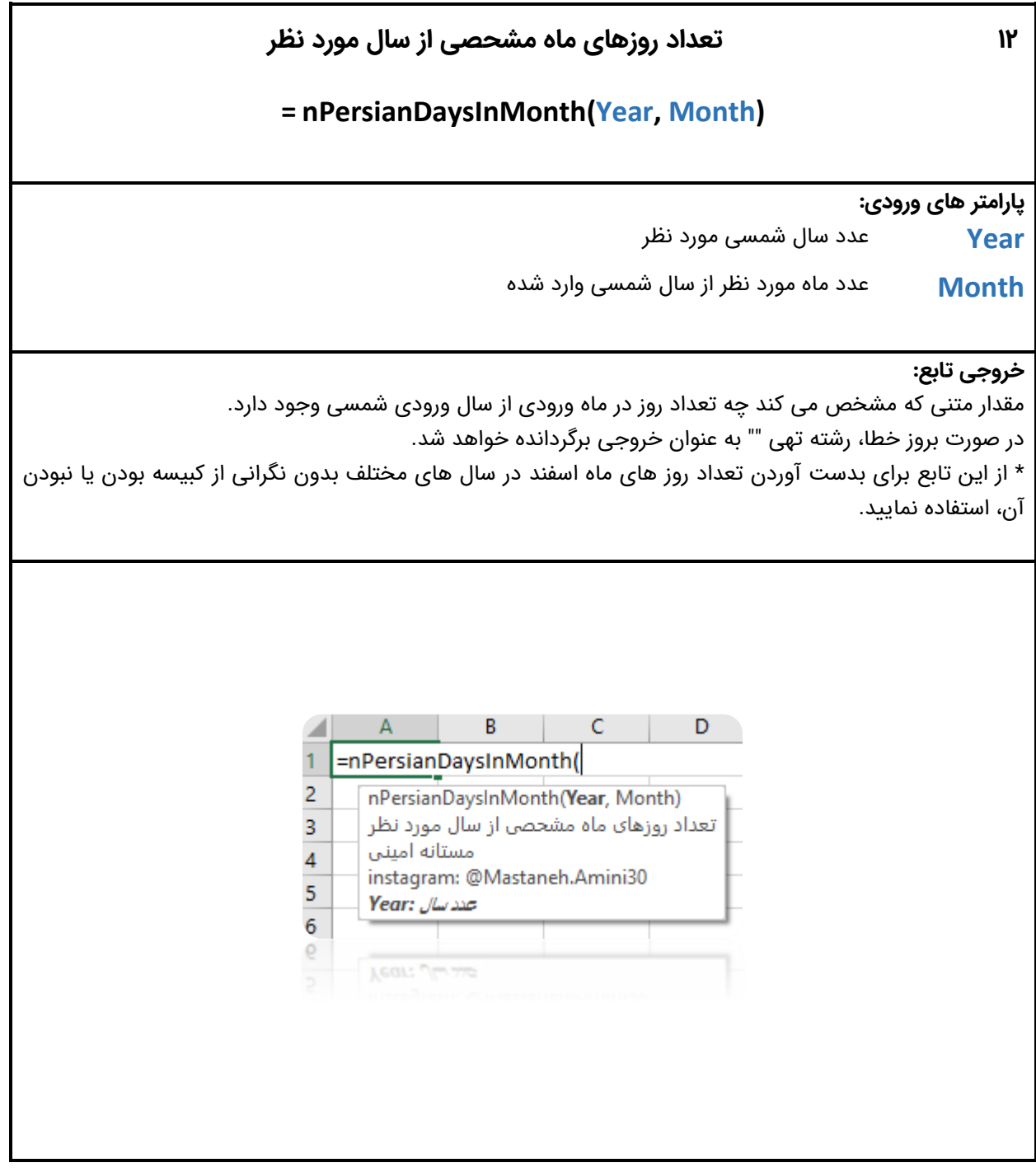

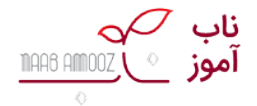

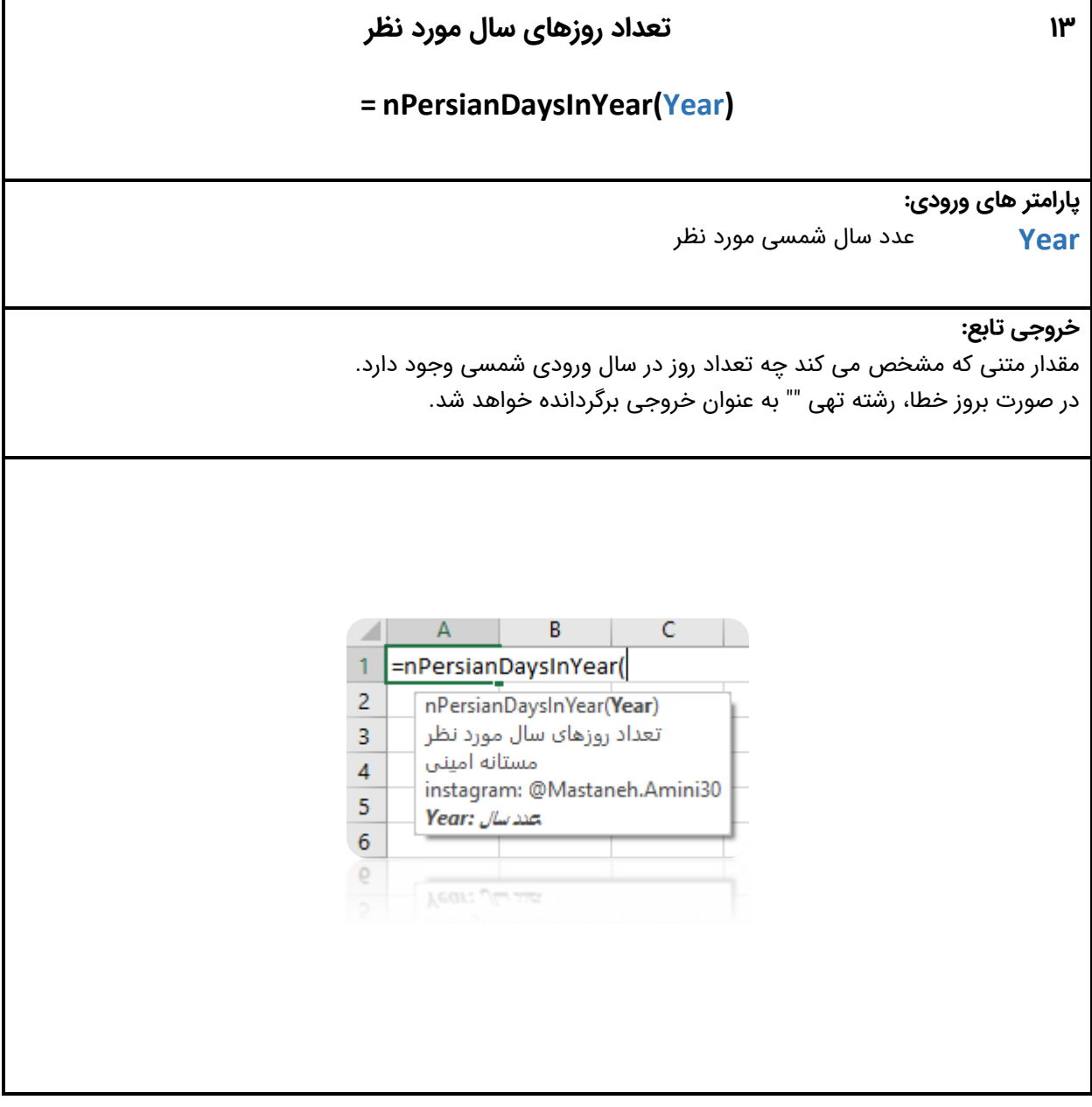

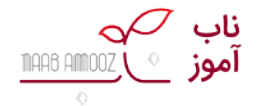

در **Excel**

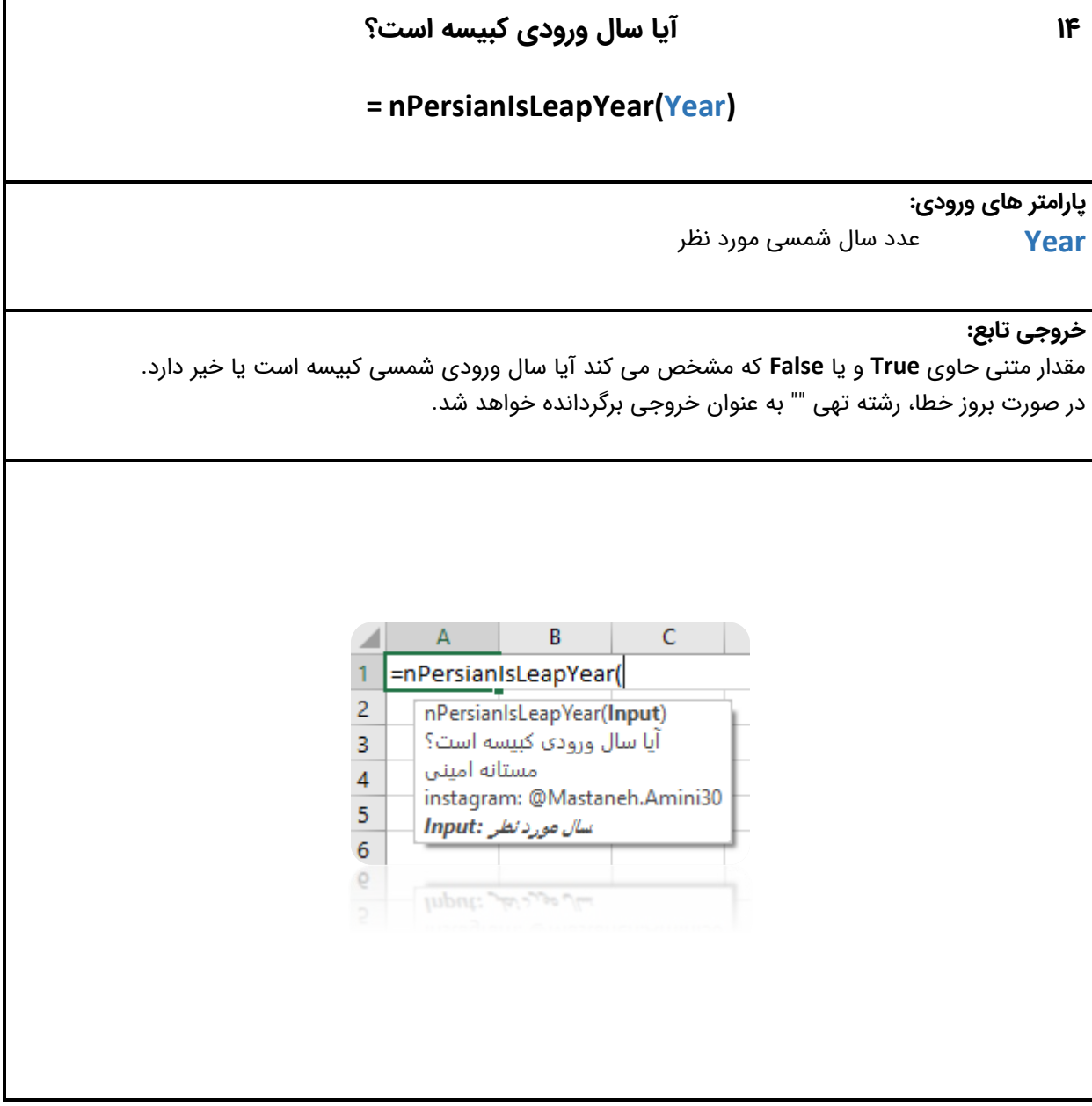

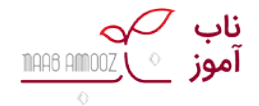

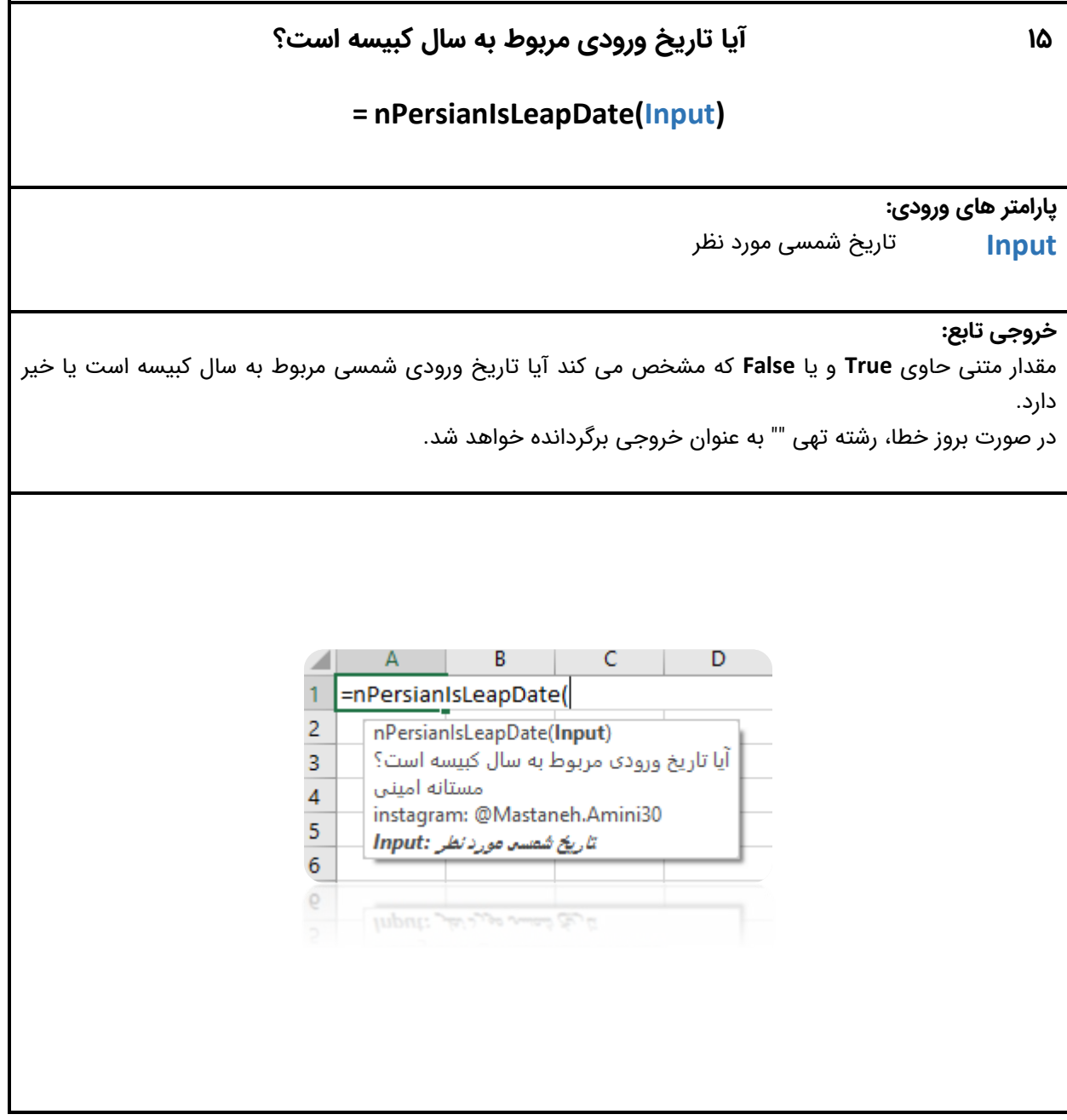

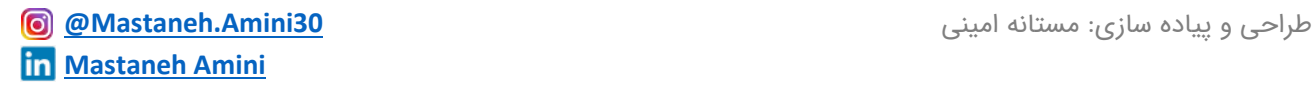

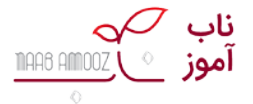

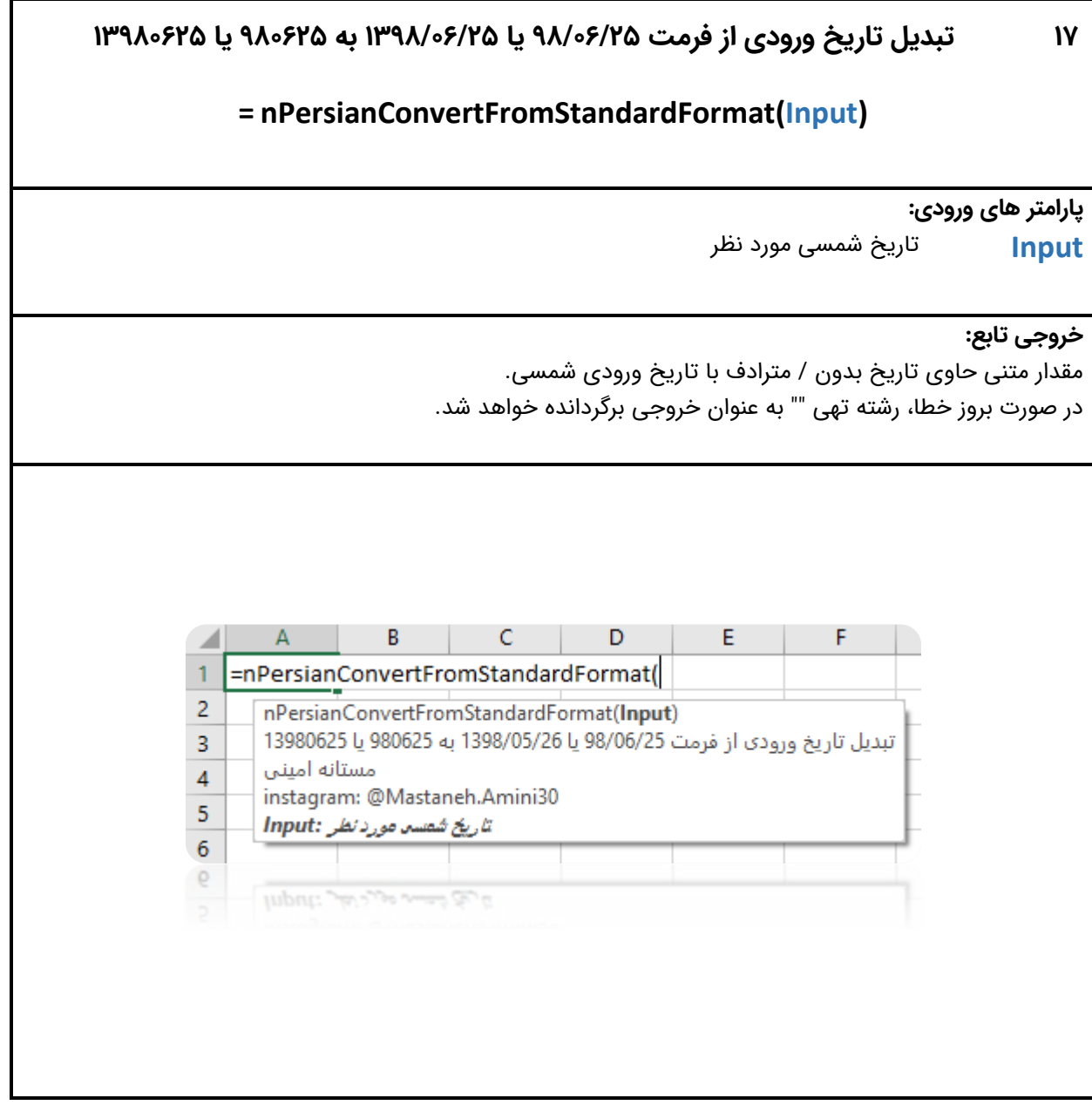

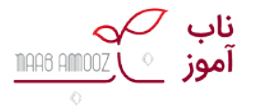

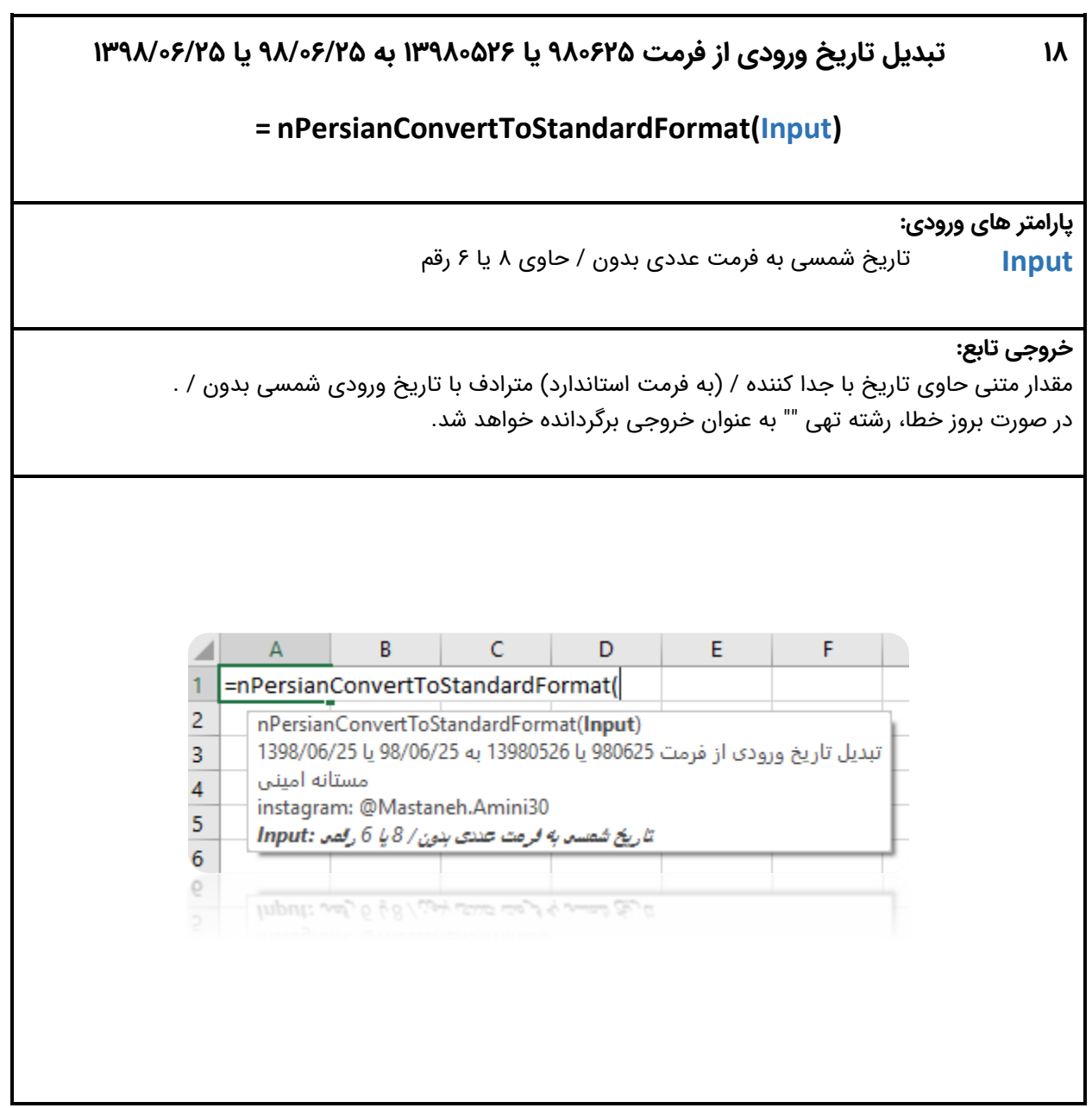

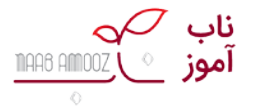

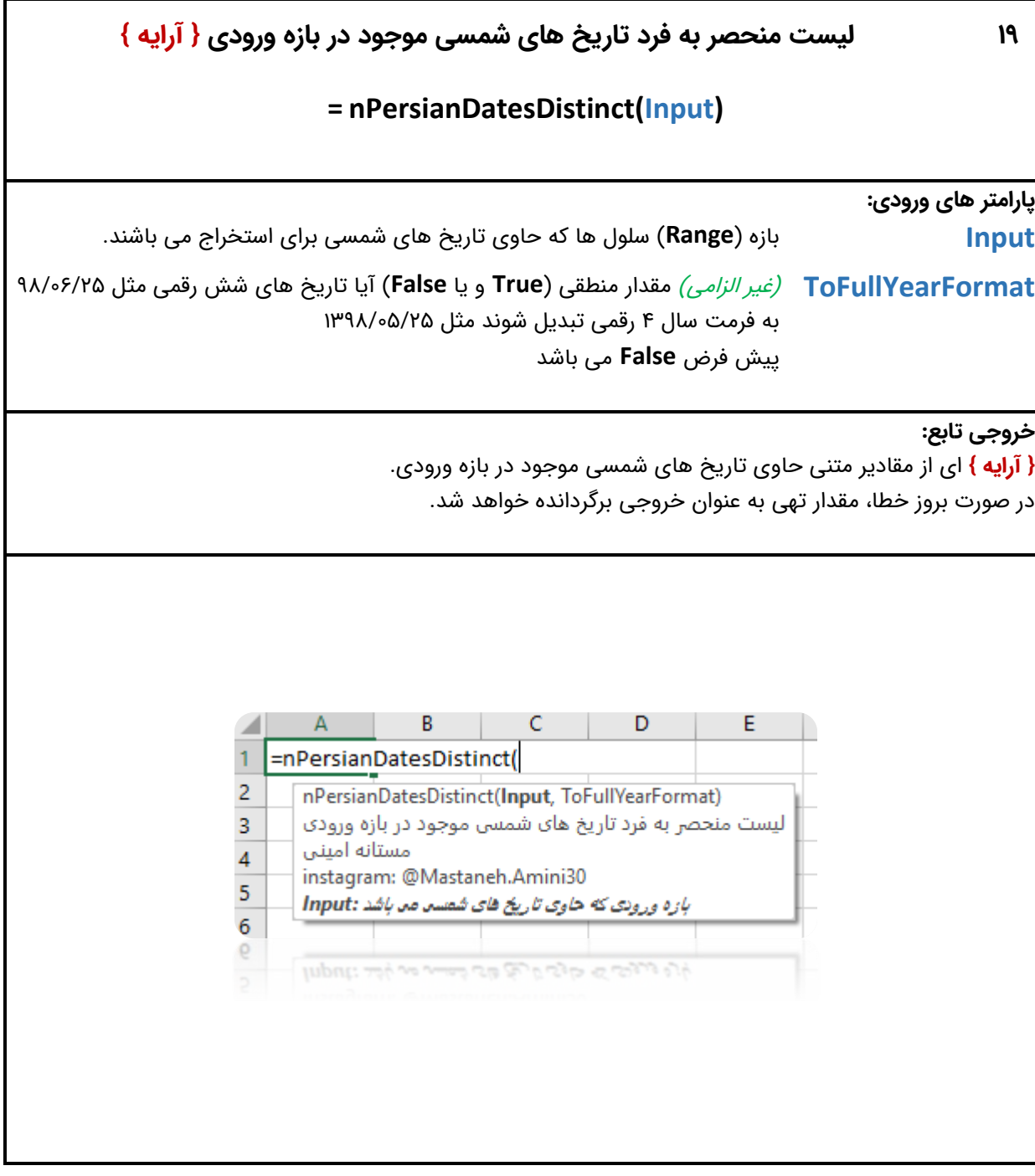

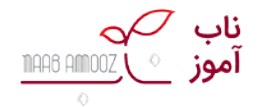

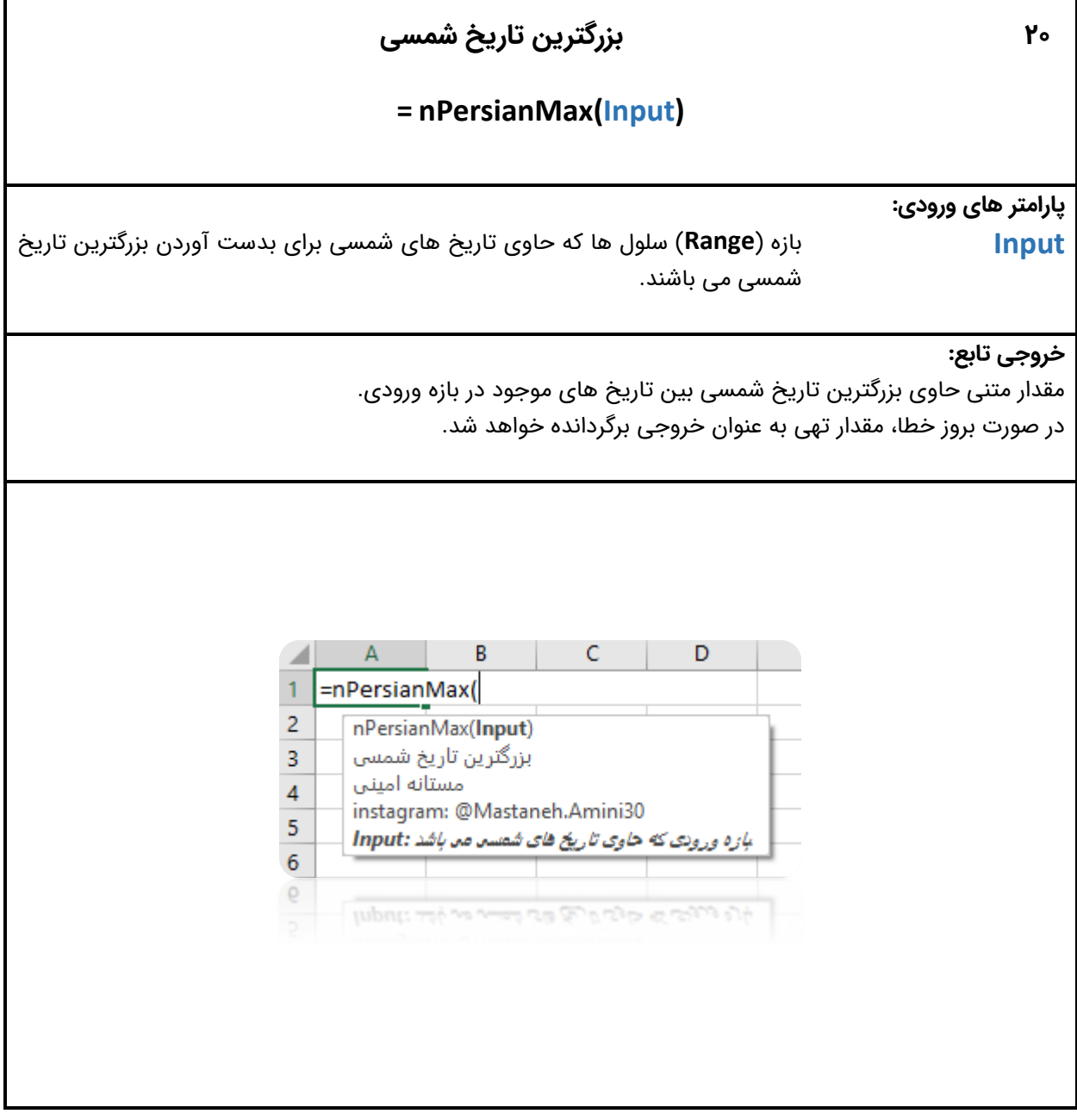

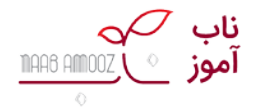

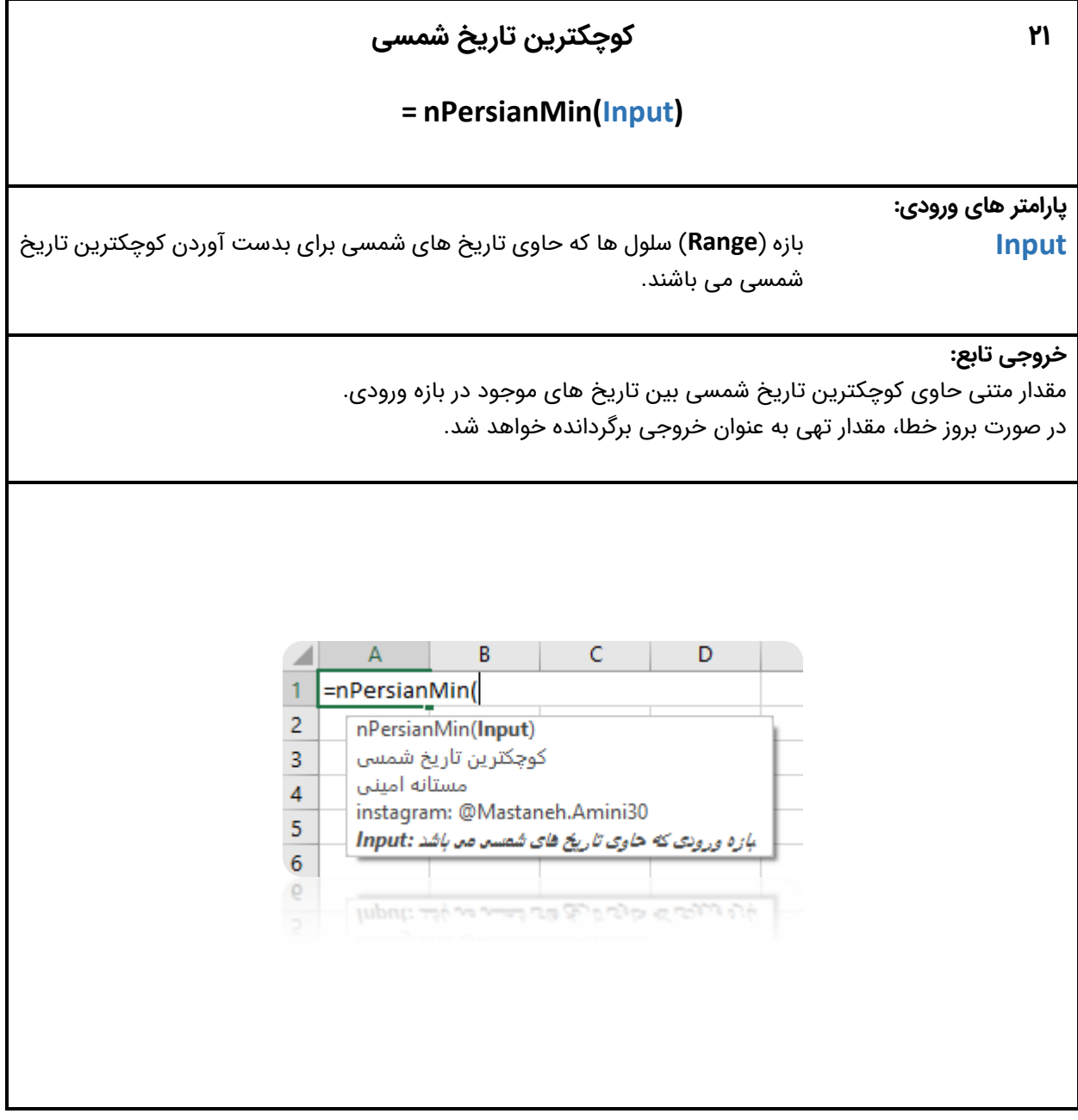

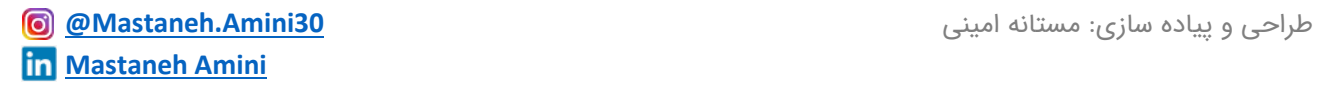

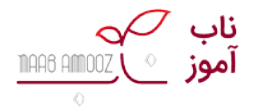

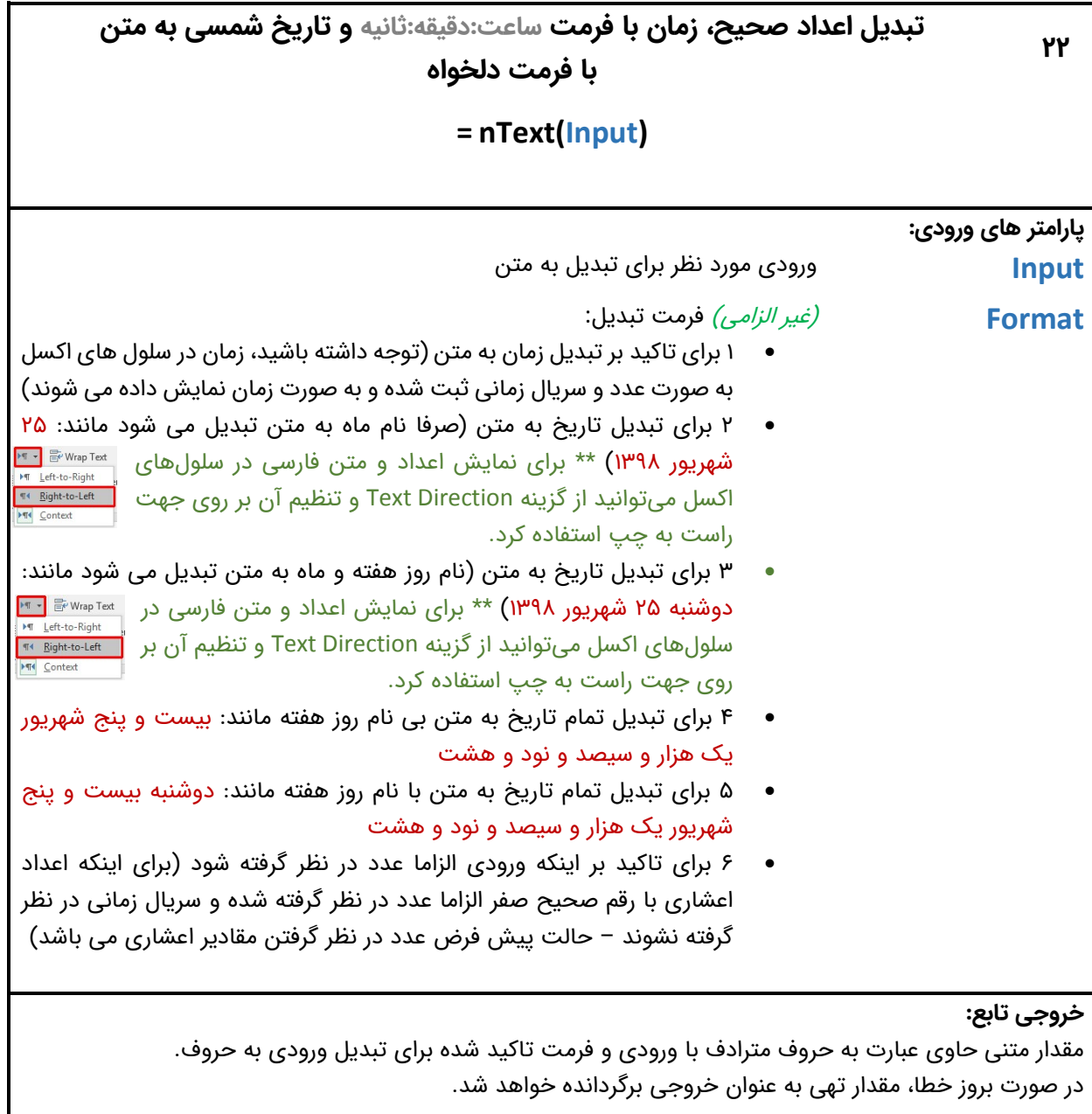

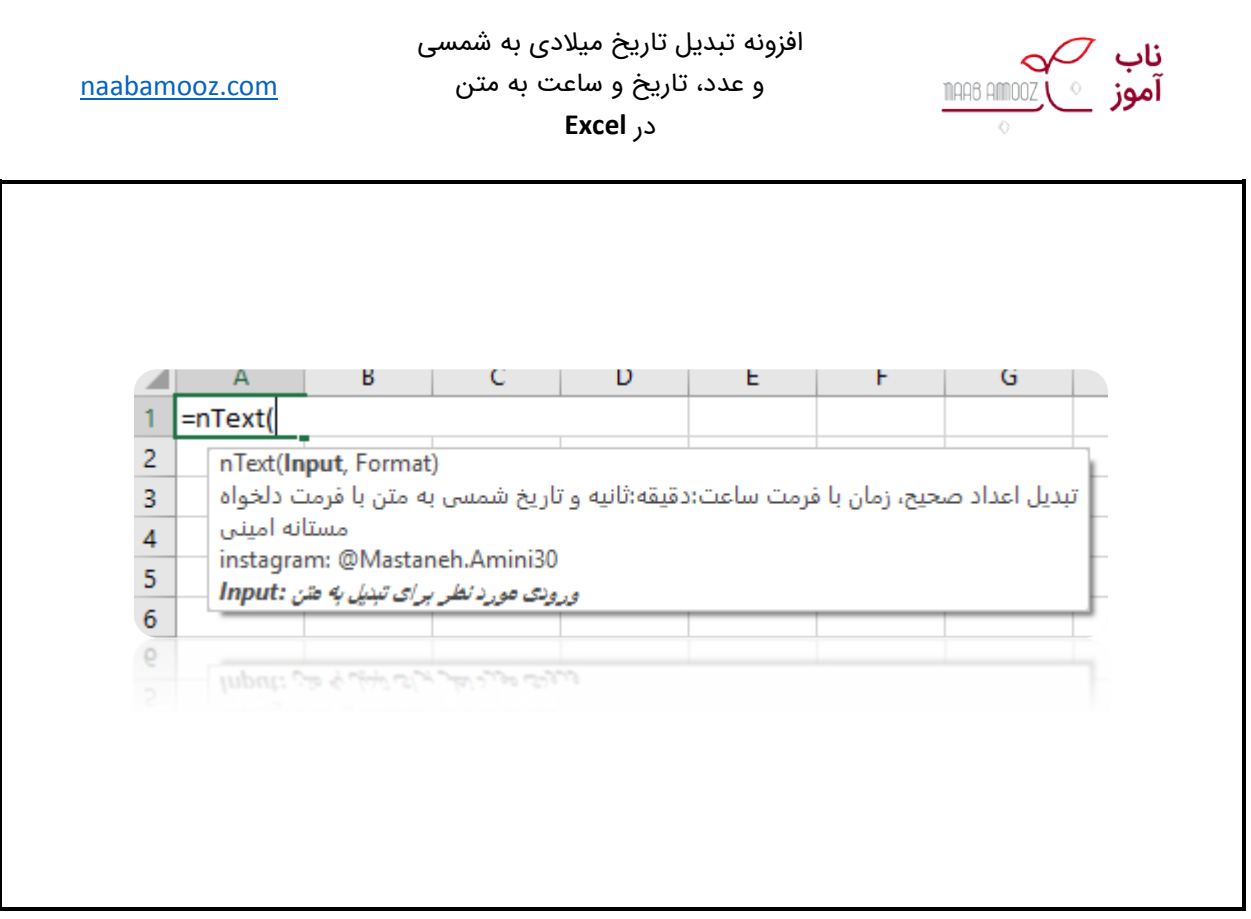